**Implementation Plan**

## **UF-19IN020210**

# **NSUF CoMET Project**

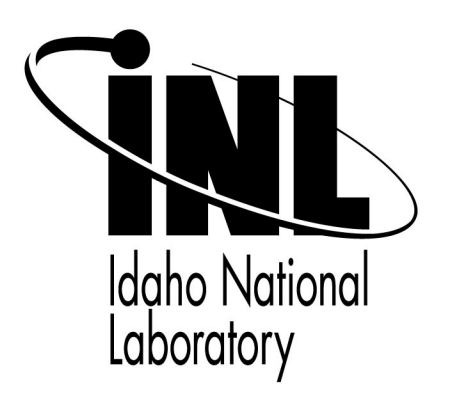

The INL is a U.S. Department of Energy National Laboratory operated by Battelle Energy Alliance.

INL/EXT-19-53000 28FEB2019

## **NSUF CoMET Implementation Plan**

## **UF-19IN020210**

Approved by

Brenden Heidrich NSUF Chief Scientist, Irradiation

Daniel Ogden NSUF Deputy Director

J. Rory Kennedy NSUF Director

Date

Date

Date

#### **REVISION LOG**

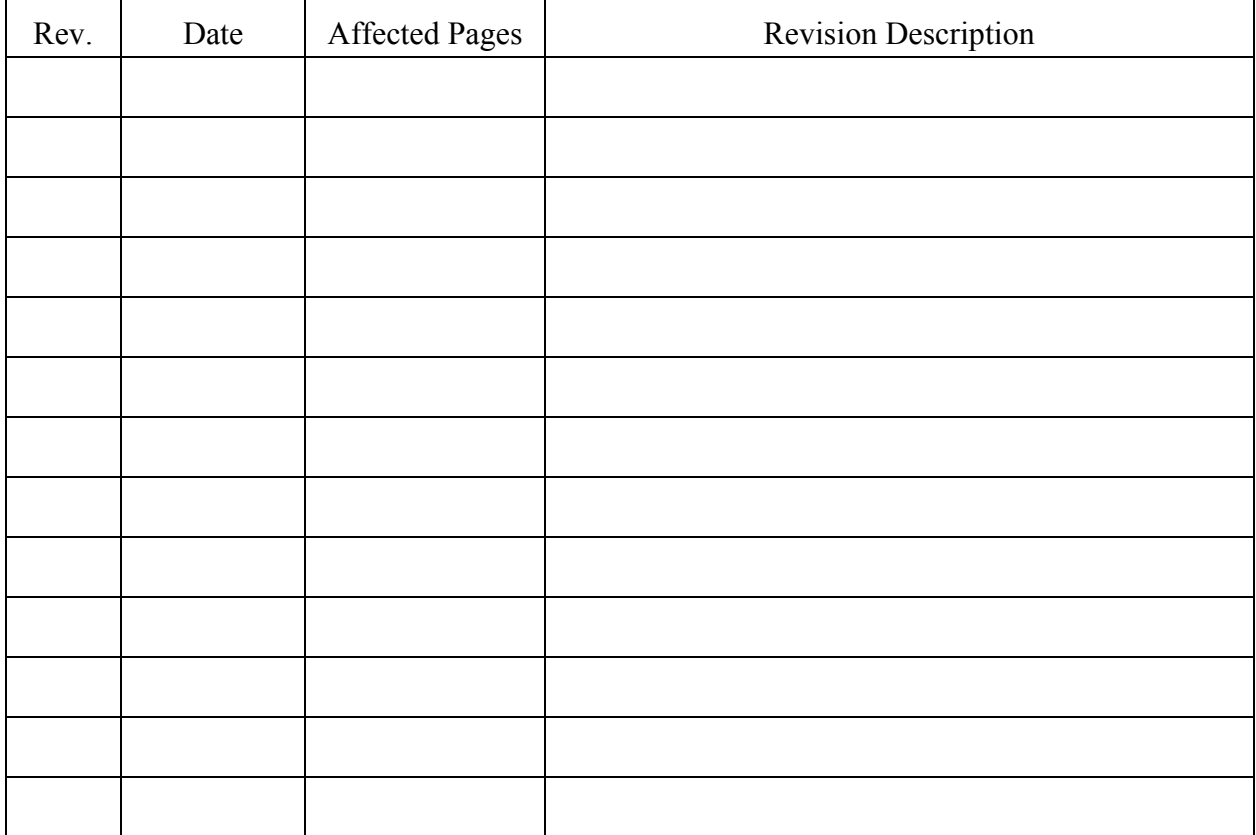

## **CONTENTS**

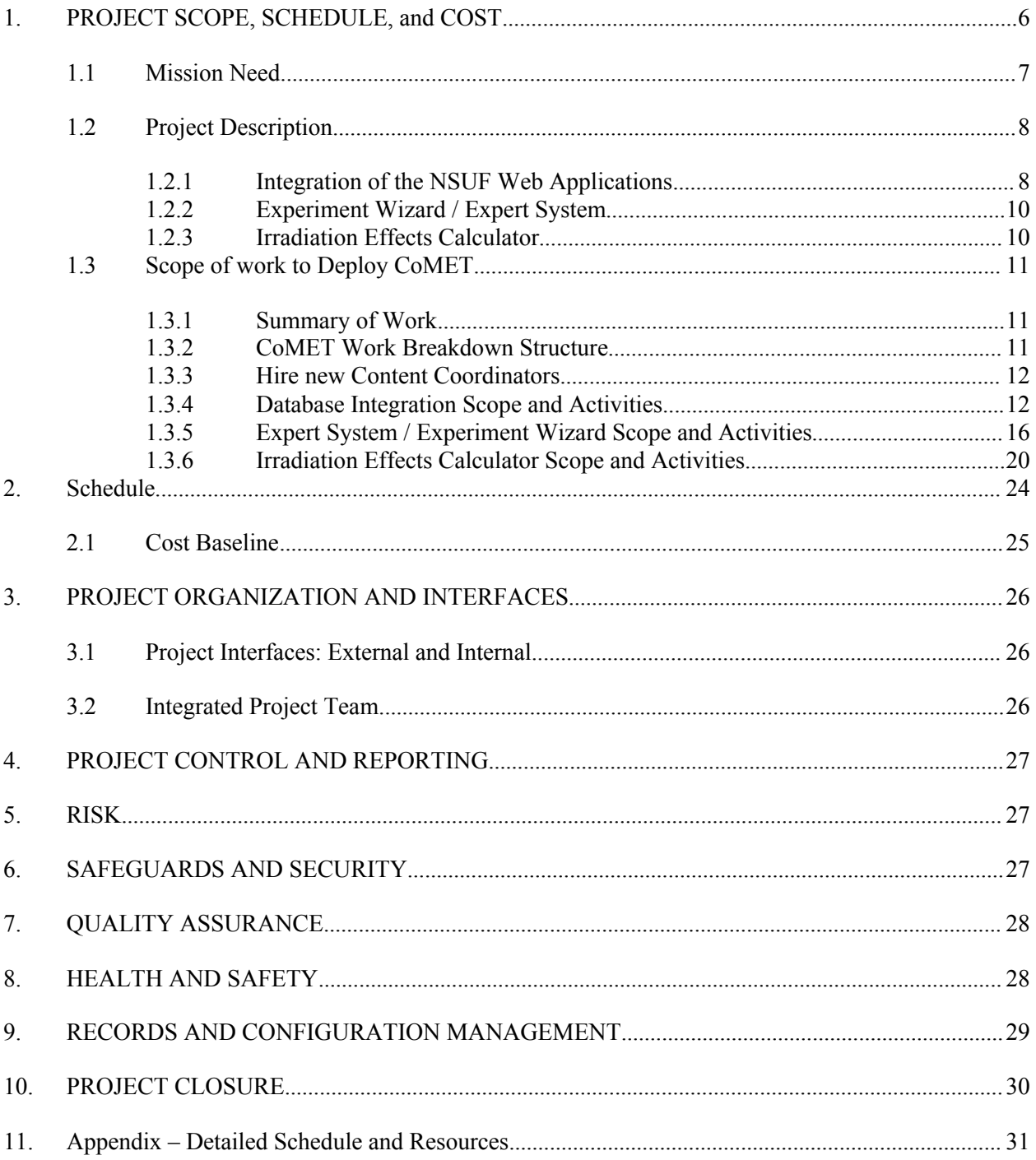

### **Table of Figures**

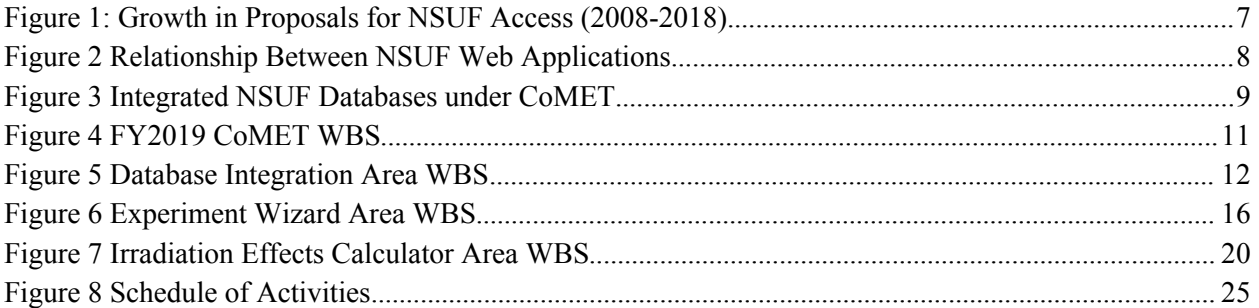

## **1. PROJECT SCOPE, SCHEDULE, and COST**

The Combined Materials and Experiment Toolkit (CoMET) is an NSUF information management resource designed to give users access to the information and tools necessary for designing meaningful experiments and writing clear, structured proposals. NSUF has a milestone to deploy an experiment design expert system to the NSUF website to support applications for the FY2020 CINR, due on August 30, 2019. To meet this milestone, the CoMET project work for FY2019 focuses on three main objectives:

- 1) **Integrate the three NSUF web applications** by linking data fields in one application with the data found in the others. The NSUF web applications are:
	- a. The Rapid Turnaround Experiment (RTE) Proposal Solicitation system at https://nsuf-proposal.inl.gov;
	- b. The Nuclear Fuels and Materials Library (NFML) and the Nuclear Energy Infrastructure Database (NEID) at https://nsuf-infrastructure.inl.gov; and
	- c. The researcher and technical staff account and profile management systems in the main NSUF website at https://nsuf.inl.gov that power the Nuclear Energy Researcher Database (NERD).
- 2) **Build an Experiment Design Wizard** (expert system) that will guide users through the process of writing a statement of work for a CINR or RTE experiment. The "wizard" will access the NSUF applications listed above as well as new content to guide the PI through the process. The wizard will provide much of the expertise of an NSUF technical lead at the earliest stages of a proposal, without taxing NSUF resources.
- 3) **Build an Irradiation Effects Calculator** to help a PI choose the best neutron irradiation facility for their needs, estimate the time needed to achieve their goals, and estimate the resulting radioactivity of their samples, post-irradiation. The "calculator" will support the "wizard" by providing estimates of irradiation and post-irradiation conditions so that the PI can select the appropriate facilities for their project.

These objectives are designed to support the mission of the NSUF and optimize the experiment design portion of the proposal processes. The new researcher database will make finding collaborators easier. The wizard will provide the PI with early NSUF expertise so that their proposed experiments, at the "Letter of Intent" and "Pre-Application" stages are better designed to work within the available NSUF facilities. Utilization of these tools should reduce the proportion of proposals that are judged to be infeasible or "not ready" for NSUF access. It should also improve the efficiency of the NSUF technical leads since the PI will be starting with a better statement of work for the project. The tools will also provide resources for NSUF staff to more efficiently screen and score incoming proposals.

This implementation plan will layout the work breakdown structure, activities, resources required, and plan for completion of the activities for CoMET in FY2019.

#### **1.1 Mission Need**

Nuclear Science User Facilities (NSUF) offers research opportunities for nuclear energy researchers by providing access to world-class nuclear research facilities, technical expertise from experienced scientists and engineers, and assistance with experiment design, assembly, safety analysis, and examination. These services are provided at no cost to the researcher (user) through a competitive peer-reviewed process.

Dedicated NSUF staff size has remained approximately constant over the last decade, but the number of proposals has increased over nine times in from 2013 to 2018 (see Fig. 1). This has resulted in NSUF staff having less time to assist each proposal writer and more burden on the available NSUF technical leads (tech leads).

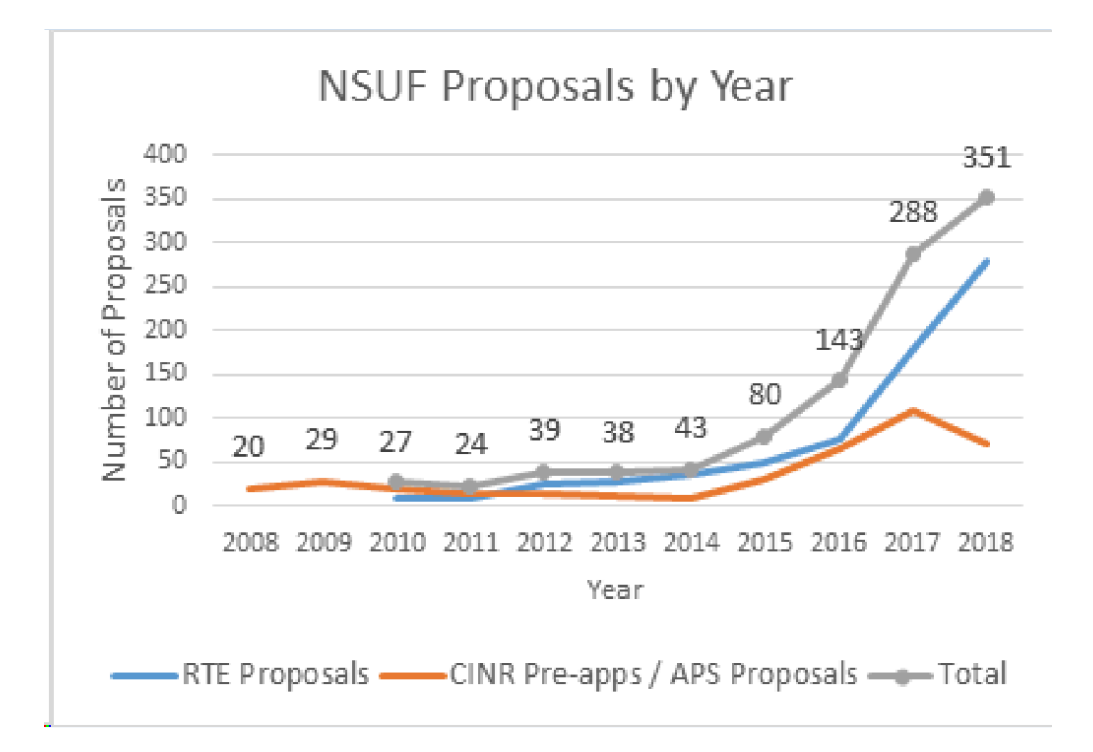

Figure 1: Growth in Proposals for NSUF Access (2008-2018)

NSUF and partner facility staff receive many phone calls and emails from proposal writers asking for information or clarification. Much of the requested information is available through various websites or other resources, but is not always easy to locate. Additionally, proposals are generally written somewhat free-form, requiring reviewers to search multiple documents for the information they need to be able to score the proposal.

The CoMET database integration and wizard systems will allow users to more easily locate and access the information that they need to design meaningful experiments and write clear proposals in a collaborative manner. It provides a consistent format for essential information reviewers need to score the proposals, and provides a means for new collaborators (e.g., NSUF tech leads, facility operators) to quickly understand the essential points of the experiment.

## **1.2 Project Description**

#### **1.2.1 Integration of the NSUF Web Applications**

The NSUF information management systems run on three distinct web sites (Figure 2):

- 1. The main website and portal to everything else at https://nsuf.inl.gov. This hosts the researcher and technical staff account and profile management systems that power the Nuclear Energy Researcher Database (NERD).
- 2. The Rapid Turnaround Experiment (RTE) Proposal Solicitation system at https://nsuf-proposal.inl.gov;
- 3. The Nuclear Fuels and Materials Library (NFML) and the Nuclear Energy Infrastructure Database (NEID) at https://nsuf-infrastructure.inl.gov.

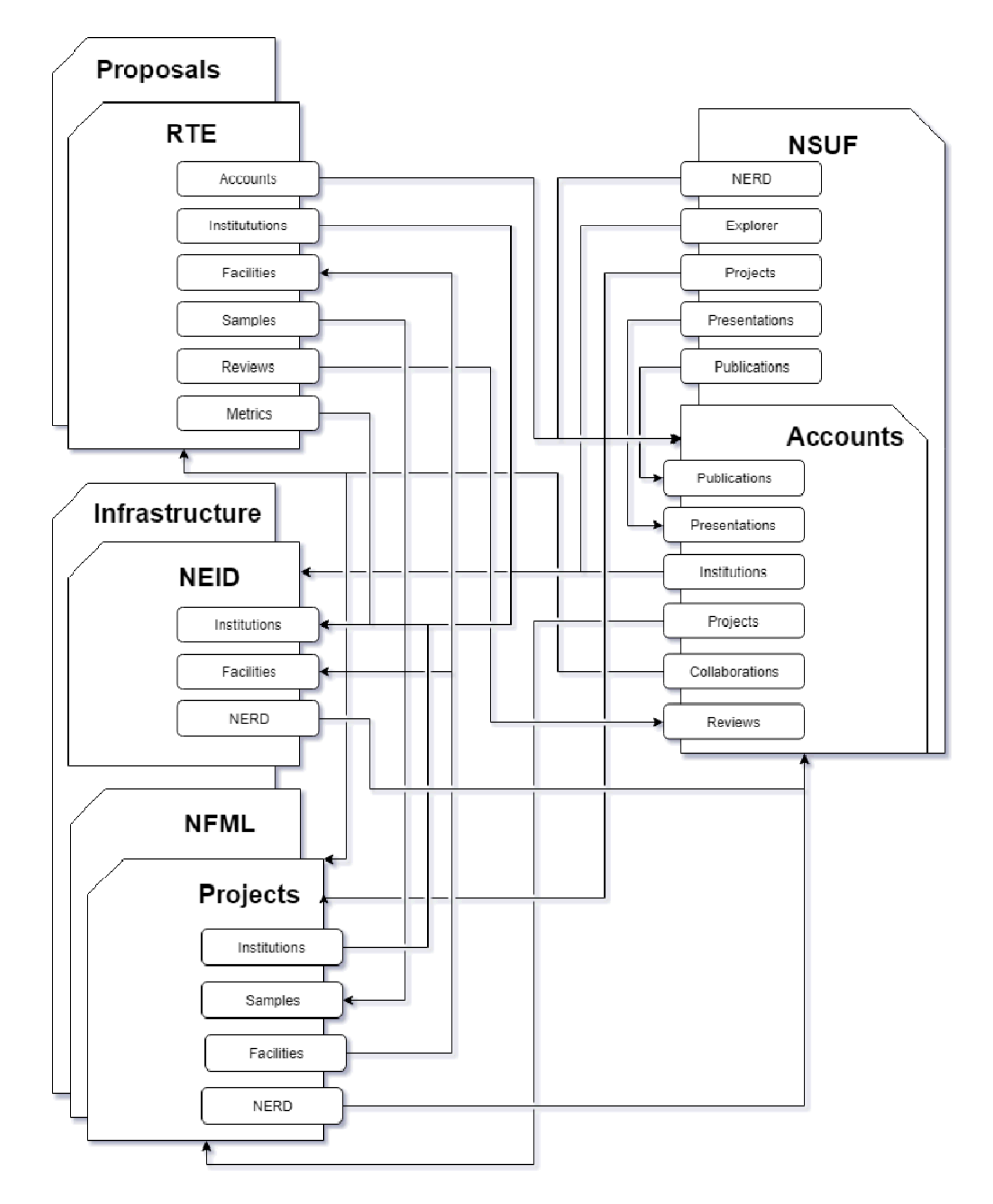

Figure 2 Relationship Between NSUF Web Applications

CoMET will interact with all the components on the NSUF suite of applications.

CoMET is intended to unify various NSUF systems into a coherent, integrated, and intuitive system that meets the following goals:

- 1. Collaboration and improved functionality for team-based research;
- 2. Integration and improved efficiency of related information management systems and functions;
- 3. Simplification of proposal application workflow and associated NSUF business processes; and
- 4. Improved access to NSUF information resources for researchers.

Figure 3 shows a more functional relationship between the three websites that form the NSUF system and how CoMET will integrate them.

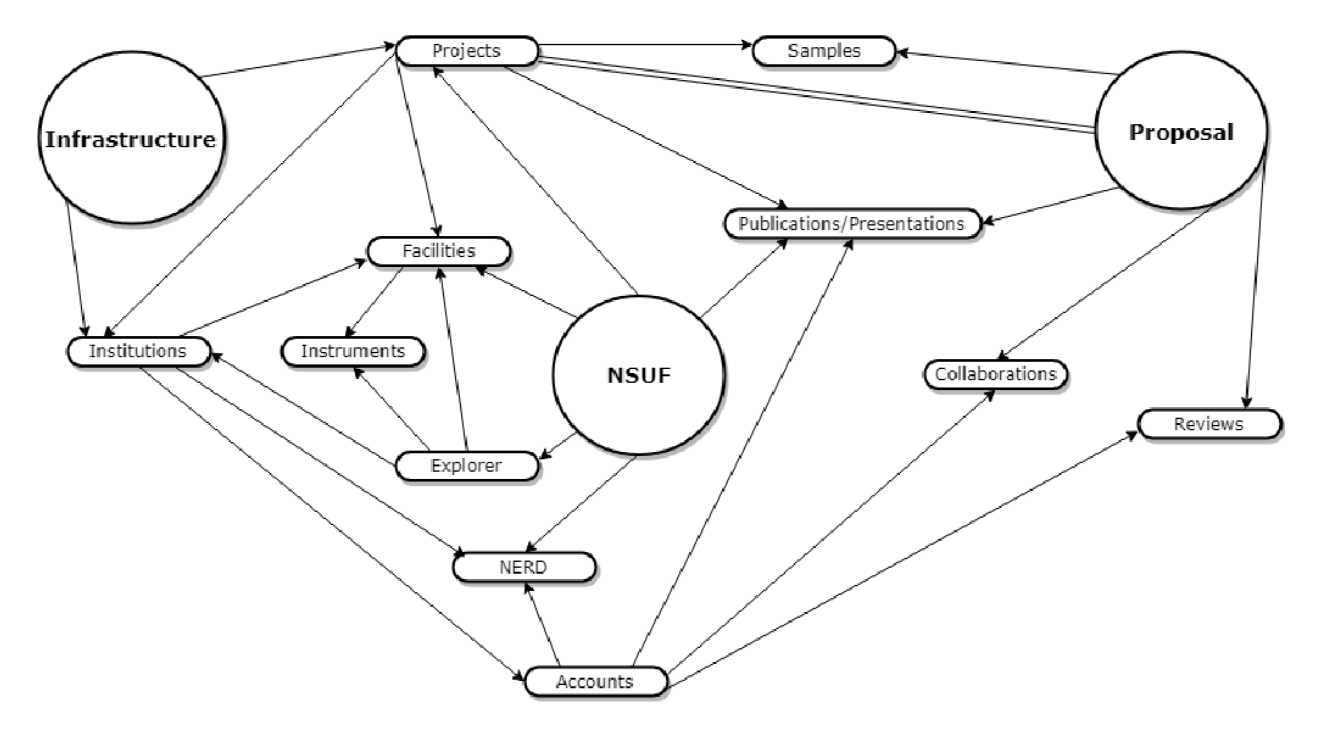

Figure 3 Integrated NSUF Databases under CoMET

The idea is that a researcher can access the NSUF website to look for a material in the NFML, follow the links on that page to the project that created the specimen, go directly to the facility that irradiated or tested the specimen, find publications on the project, and when they are ready, start writing an experiment in the Wizard, find collaborators to help, select new materials, facilities, and other capabilities, work with NSUF technical staff on the proposal and the either submit an RTE proposal directly into the NSUF system or generate a comprehensive statement of work to accompany a CINR proposal.

Many other start points are available to initiate the process. The goal of the integration portion of CoMET is to support easy navigation between all of the NSUF information management systems for researchers, reviewers, and NSUF and DOE-NE staff.

#### **Experiment Wizard / Expert System**

The second phase of CoMET will involve the building of an Experiment Design Wizard (expert system) that will guide users through the process of writing a statement of work for a CINR or RTE experiment. The "wizard" will access the NSUF applications listed above as well as new content to guide the PI through the process. The wizard will provide much of the expertise of an NSUF technical lead at the earliest stages of a proposal, without taxing NSUF resources.

The Wizard will start with two choices for the user: 1) Explore Resources or 2) Build an Experiment. The resource explorer will guide the user through the NSUF data resources explained in 1.2.1. The system will include context-sensitive help and contact links for NSUF staff. The experiment builder will further fork into purpose-built sections depending on the proposal systems needed. For example, NSUF supports: RTE, CINR, and Scientific Infrastructure funding opportunities. Rules and requirements for each opportunity can be included in the Wizard, reducing the proportion of proposals that are rejected for non-compliance. A generic nuclear materials experiment is also planned for inclusion in the Wizard. Additionally, other programs, such as GAIN or CAES, could build their own calls based on this framework.

Inside the experiment builder framework, the NSUF content coordinator can build a process to guide the researcher through all the steps to assemble the scope of work. Some of these steps will be the requirements from the FOA or RTE call, such as specimen readiness, relevancy to the NE mission, and budget. There will also be an opportunity to add collaborators from the NERD collaborator database, find materials from the NFML, and capabilities from the NEID. The Wizard will then ask guided questions to help the experimenter assess the best options for their work. They will be able to navigate through the previous NSUF funded projects and associated publications to ensure that their proposed work is relevant and not duplicative of previous work.

Note that the Wizard is not intended to generate the technical narrative, which describes the theory behind the experiment, but is intended to help them navigate the special situation of NSUF access.

#### **1.2.2 Irradiation Effects Calculator**

The final phase for FY2019 will build an Irradiation Effects Calculator to help a PI choose the best neutron irradiation facility for their needs, estimate the time needed to achieve their goals, and estimate the resulting radioactivity of their samples, post-irradiation. The "calculator" will support the "wizard" by providing estimates of irradiation and post-irradiation conditions so that the PI can select the appropriate facilities for their project.

Neutron irradiation in an NSUF-associated research or test reactor is one of the more opaque parts of an NSUF experiment to an outsider. The Calculator will help the researcher propose a more feasible and efficient project by providing time estimates for different positions in NSUF partner facilities, as well as providing estimates of activity and effective dose rate to help determine feasibility at different irradiation and post-irradiation examination (PIE) facilities.

## **1.3 Scope of work to Deploy CoMET**

#### **1.3.1 Summary of Work**

Work has been proceeding on the CoMET and its predecessors since late FY2018. As of March 1, 2019, much of the foundational work has been completed. For the remaining seven months of FY2019, the activities can be summarized as:

Database Integration

- Complete remaining integration activities
- Verify the links between NSUF databases function and are correct.

Expert System/Experiment Wizard

- Finalize the structure of the ESEW for a CINR Project
- Compile and fill the content
- Verify the structure and content are correct by comparing to CINR proposals.

Irradiation Effects Calculator

- Finalize the programming for the two parts of the calculator
- Verify the implementation and data are correct via testing against as-run physics ECAR for CINR projects

#### **1.3.2 CoMET Work Breakdown Structure**

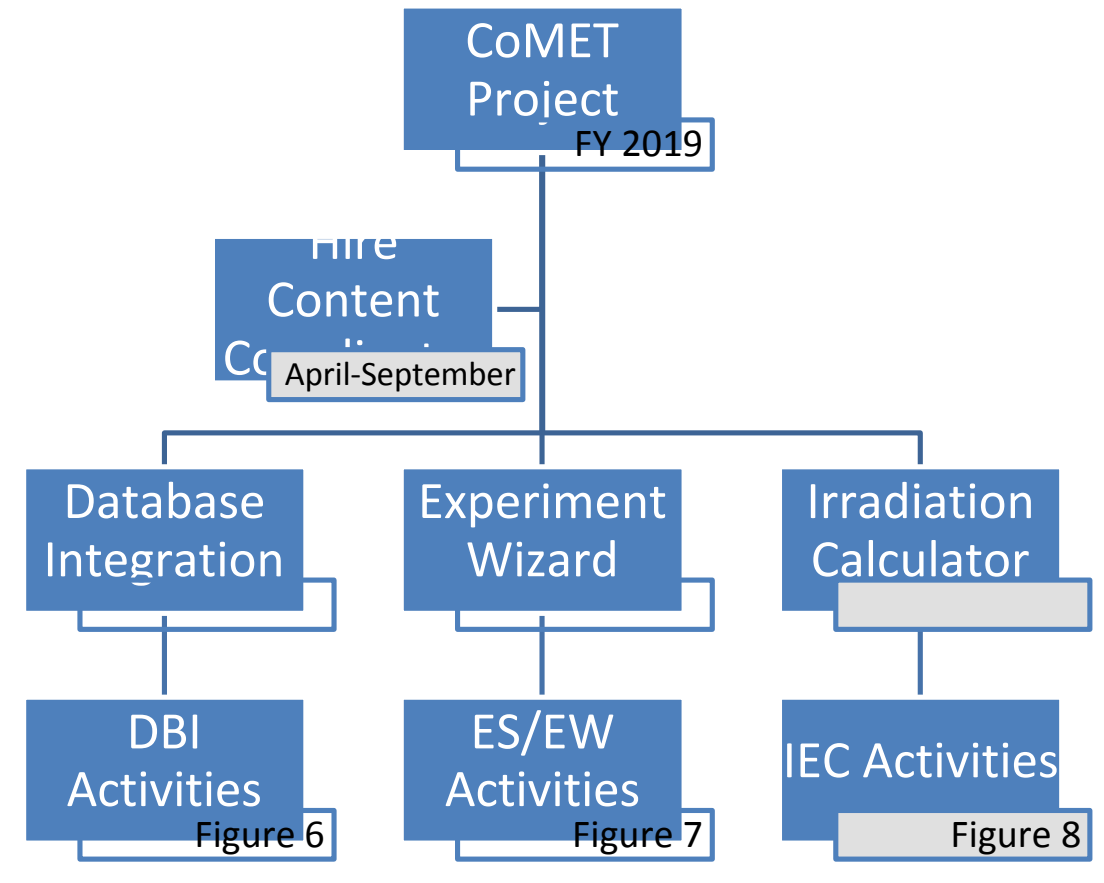

Figure 4 FY2019 CoMET WBS

#### **1.3.3 Hire new Content Coordinators**

Activity: Two new INL/NSUF staff were hired and will start work in March 2019. They need to be introduced to the NSUF information management resources and CoMET.

Outcome: Two new NSUF staff members demonstrate a good working knowledge of the NSUF information management resources, CoMET, and their roles in the project.

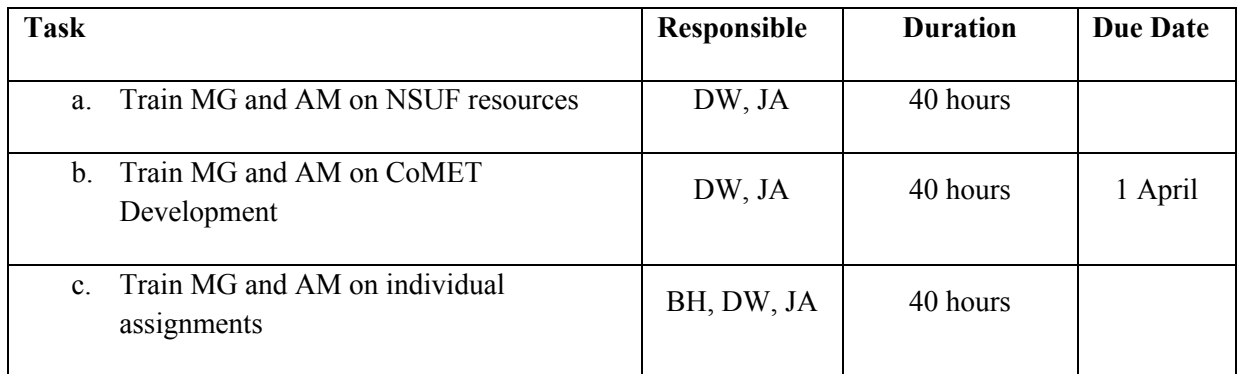

#### **1.3.4 Database Integration Scope and Activities**

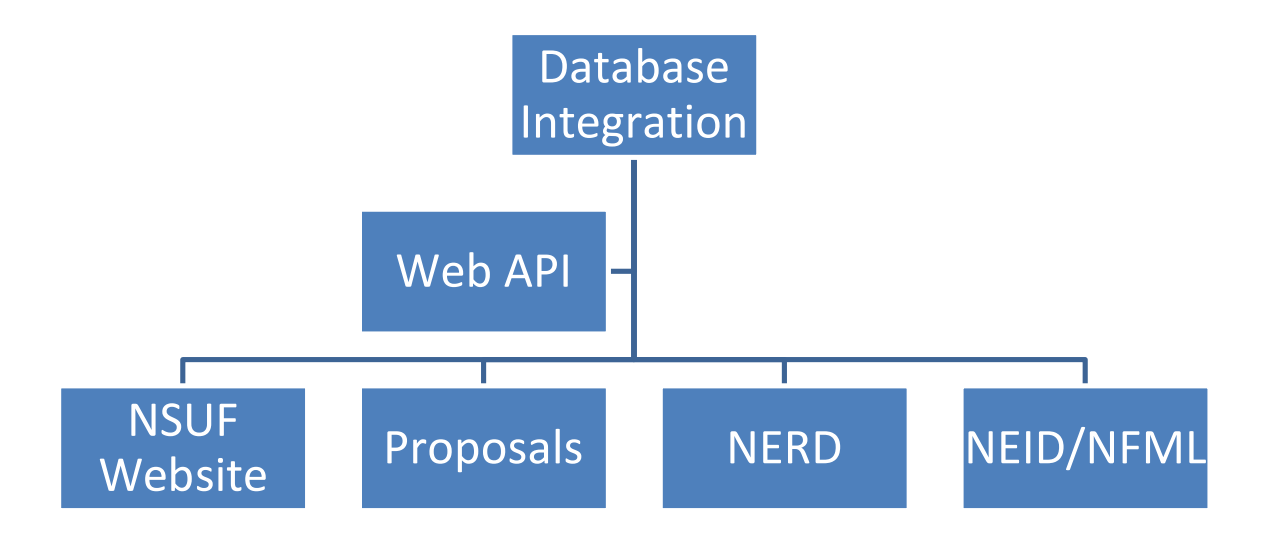

Figure 5 Database Integration Area WBS

#### *1.3.4.1 Purpose*

The NSUF system includes three separate websites with multiple databases that were originally created for their own purposes. Under CoMET, these databases will be more fully integrated in order that a user can follow a trail from one to another seamlessly. They will also be able to be accessed from the Experiment Wizard to provide information to search existing research, identify capabilities, materials, and collaborators, and build and NSUF experiment for the CINR or an RTE call.

#### *1.3.4.2 Activities*

#### *1.3.4.2.1 Advanced Programming Interface (Web API):*

Activity: CoMET deployment includes the development of a Web API that allows information from each system to be used in the other systems to allow free navigation between projects, people, organizations, samples, and projects. Available via API Key, the API returns data for a number of queries that can be consumed and utilized by and integrated into external web applications. NSUF will leverage the Web API to allow integration of live data from the NEID and NFML into the Experiment Wizard as well as external websites (such as INL.gov, energy.gov, or GAIN.INL.gov) as allowed by NSUF.

Outcome: The Web API tool is completely integrated into the Wizard and available for use by external websites.

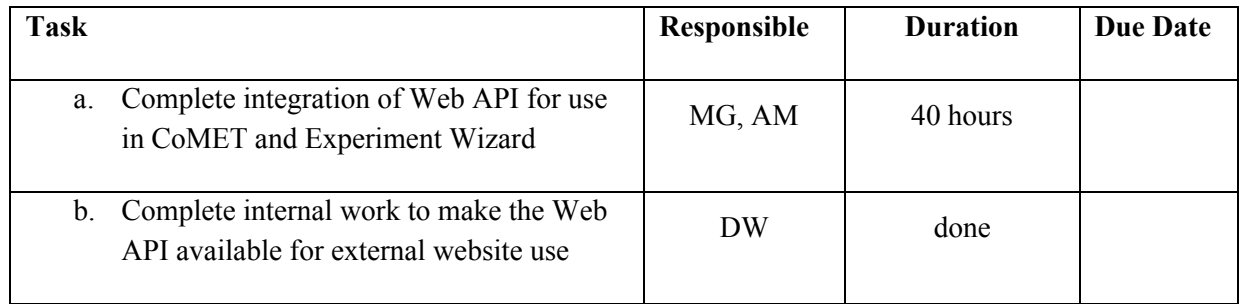

#### *1.3.4.2.2 Nuclear Fuels and Materials Library (NFML)*

#### *1.3.4.2.2.1 NFML Material Keywords*

Activity: Materials in the NFML will be tagged with intuitive Material Keywords to provide synonyms to improve searching and building a research plan.

Outcome: the NFML will be searchable via a new keyword tagging system and the material entries will have new information added.

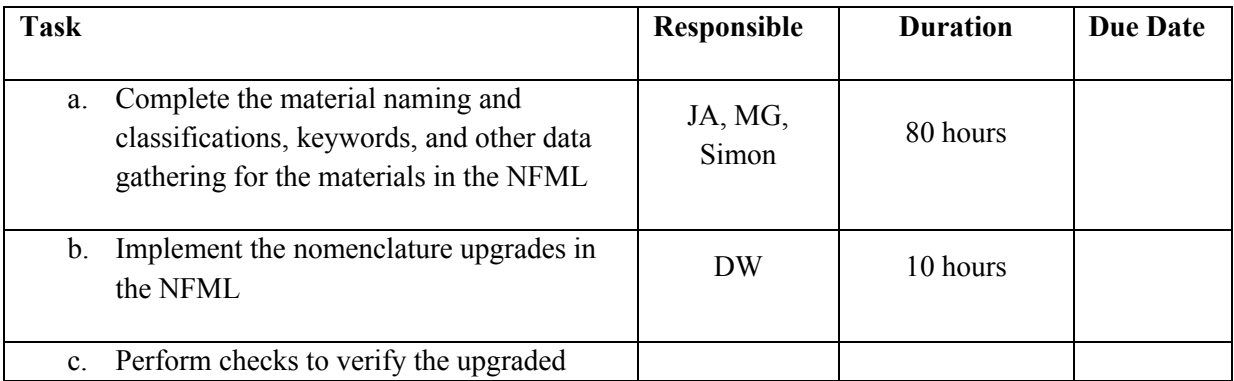

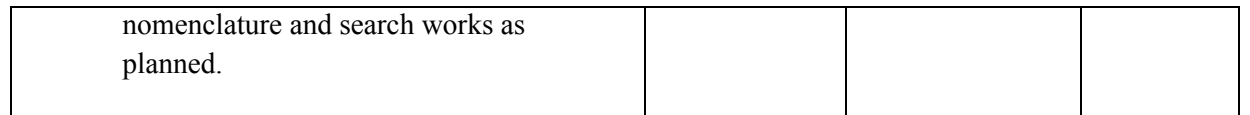

#### *1.3.4.2.3 Nuclear Energy Infrastructure Database (NEID)*

#### *1.3.4.2.3.1 NEID Capability Keywords*

Activity: Capabilities (facilities and instruments) will be tagged with intuitive Capability Keywords to provide synonyms to improve searching and building a research plan.

Outcome: the NEID will be searchable via a new keyword tagging system and the capabilities entries will be rewritten to support the Wizard.

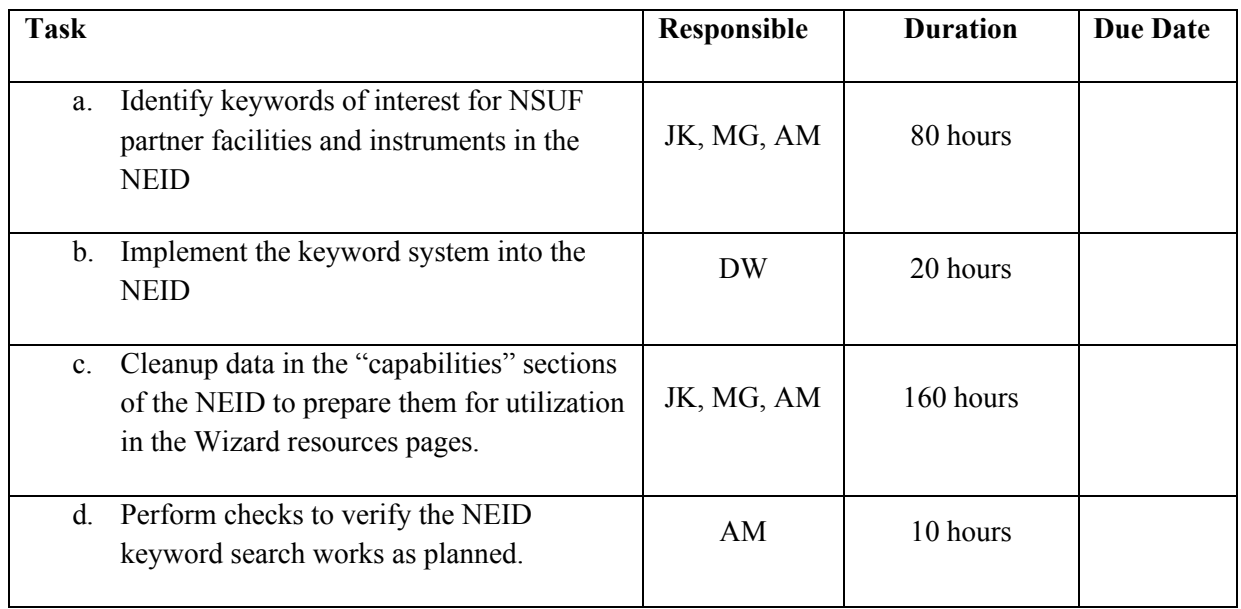

#### *1.3.4.2.4 Nuclear Energy Researcher Database (NERD)*

#### *1.3.4.2.4.1 NERD SME integration and Keywords*

Activity: Researchers, users, and technical experts in the NERD will be tagged with intuitive Research Keywords to improve searching and building a research team. Keywords for each can be searched, sorted and filtered, and links to researcher profiles and affiliated institutions from the NEID will be added.

Outcome: the researcher entries in the NERD will be searchable via a new keyword tagging system and a new system will be implemented to import entire databases of new researchers.

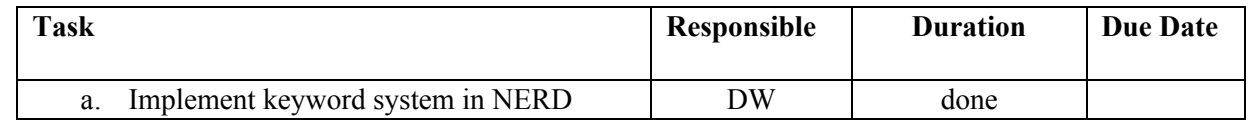

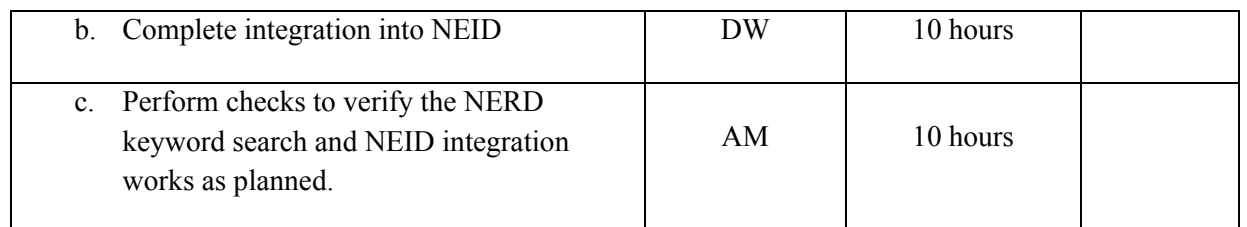

#### *1.3.4.2.4.2 NERD additional data*

Activity: To improve the capability for collaboration, sources of data will be requested and (if approved) migrated to populate the NERD list with extant data sets of researchers affiliated with Nuclear Energy.

Databases to be explored:

- Faculty and staff from the Center for Advanced Energy Studies (CAES) members
- Nuclear Science and Technology Directorate Biography database (https://nst.inl.gov/SitePages/Biographies.aspx)
- Idaho National Laboratory Researcher Bios (https://bios.inl.gov/SitePages/Researcher%20Directory.aspx)
- Nuclear Science & Engineering Education Sourcebook 2018 (accessed at https://NEUP.inl.gov), complied by the American Nuclear Society – Education, Training, and Workforce Division.

Outcome: a new system will be implemented to import entire databases of new researchers and new data may be added, if available.

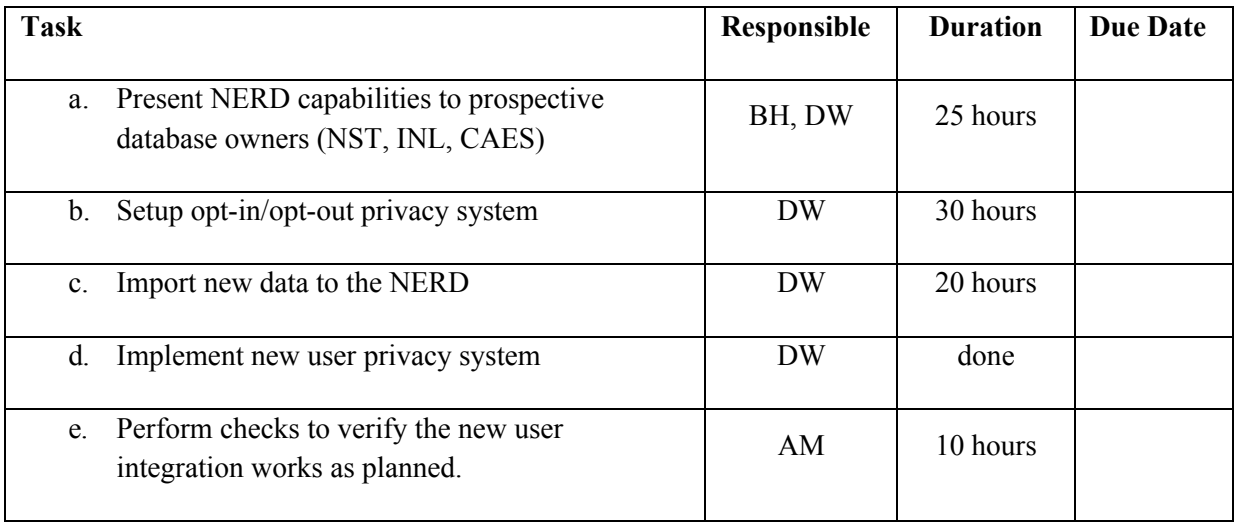

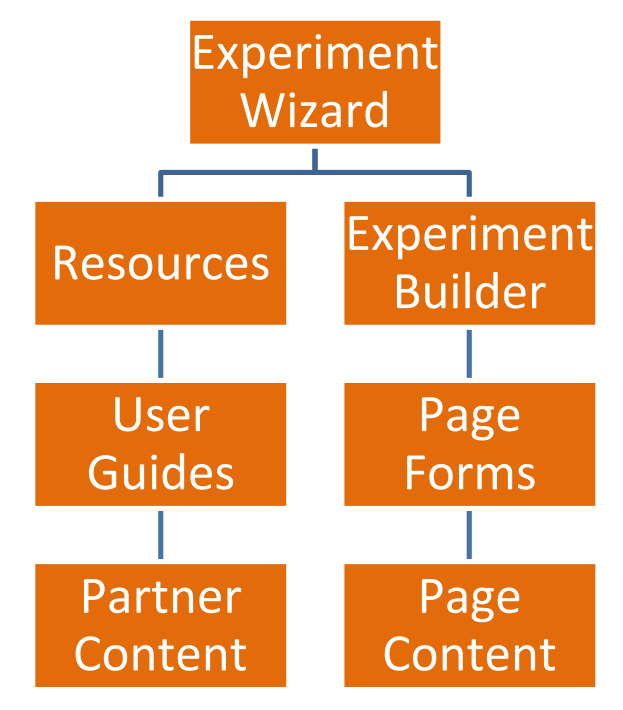

#### **1.3.5 Expert System / Experiment Wizard Scope and Activities**

Figure 6 Experiment Wizard Area WBS

#### *1.3.5.1 Purpose*

The main NSUF website will host a new application designed to accomplish the following goals:

- a) Improve the quality of proposals by providing researchers with access to resources relevant to their experiment
- b) Reduce the amount of documentation the experimenter is required to be aware of by providing only information relevant to their experiment
- c) Improve the quality of research by guiding research to areas relevant to the mission and goals of the Office of Nuclear Energy
- d) Foster collaboration between researchers and experiment managers
- e) Improve the quality and accuracy of institutional capability information and resources

#### *1.3.5.2 Activities*

#### *1.3.5.2.1 Wizard Resources*

#### *1.3.5.2.1.1 Integrated User Guides*

Activity: The Wizard will integrate User Guide-style information into the website to be accessed as a user is building an experiment.

Outcome: NSUF partner facility user guides are integrated into the Wizard Resource System.

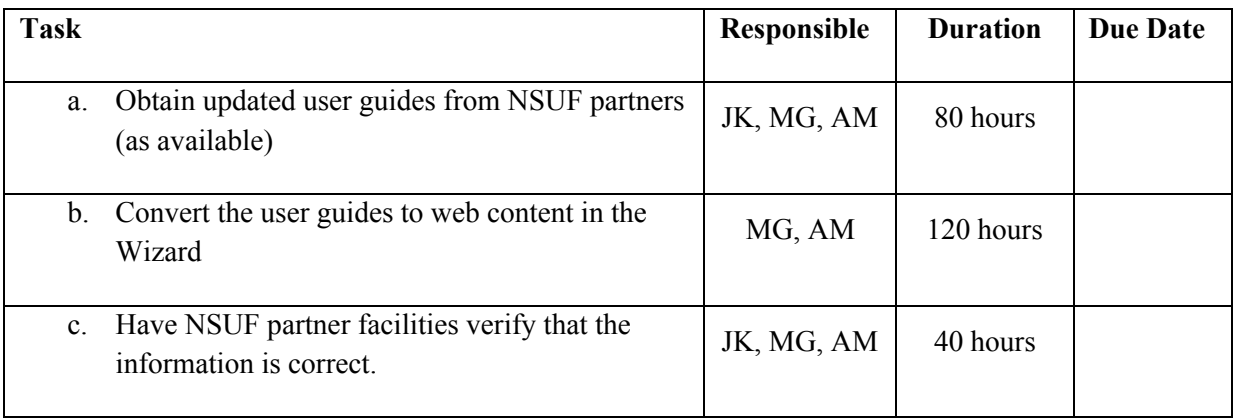

#### *1.3.5.2.1.2 Experiment Wizard Resource Content*

Activity: Resource information that isn't necessarily relevant to a proposal or experiment can be included as 'Informational' pages that are not included in the export – however, should the end user(s) find the information worth retaining, they can 'bookmark' the information to add it to an appendix of their export document.

Outcome: The Wizard Resources section has data and information on NSUF partner capabilities to assist users in choosing facilities for proposals.

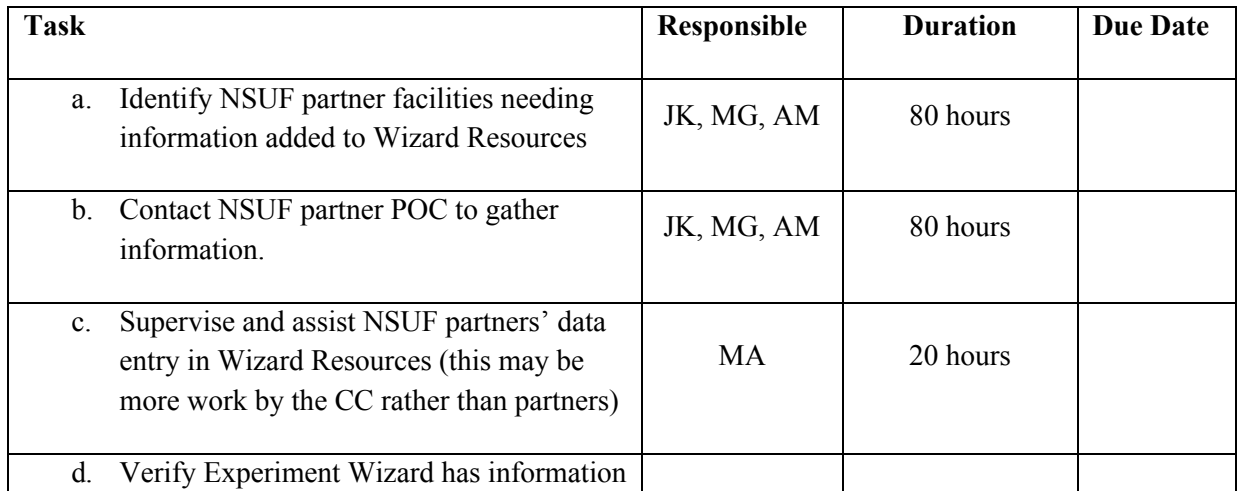

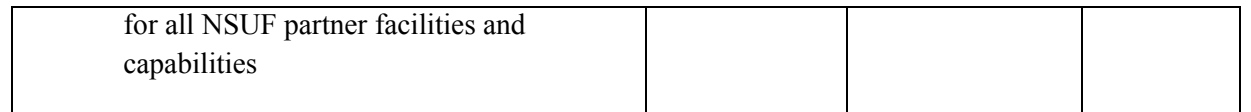

#### *1.3.5.2.2 Wizard Experiment Builder*

#### *1.3.5.2.2.1 Experiment Wizard Page Content*

Activity: Pages of content are organized hierarchically and can be structured to create 'tracks' that the end user can take to complete a process. The selections made by the user as they navigate the content, and the information they provide along the way are stored by the application.

Outcome: The Wizard has structures built to guide users through and experiment design process for the CINR (and RTE). These pages will ask questions like a technical lead would.

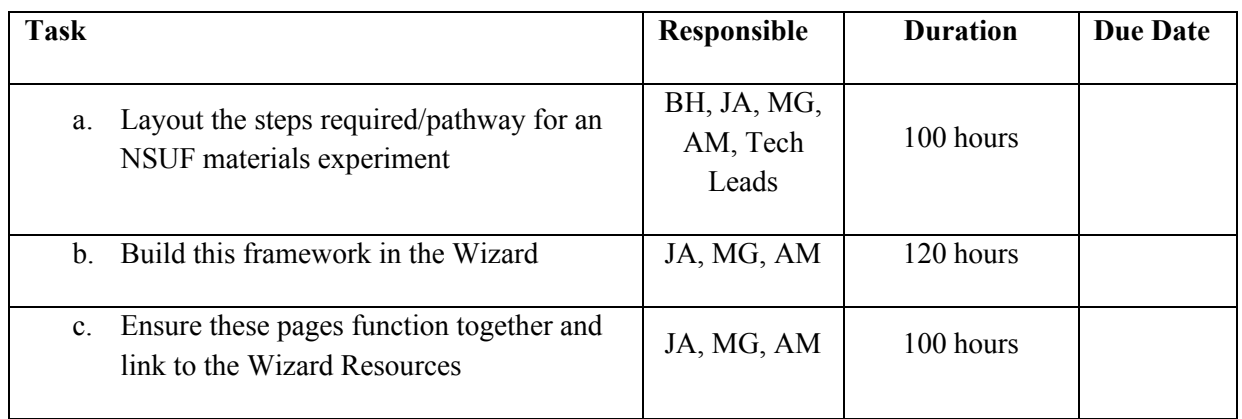

#### *1.3.5.2.2.2 Experiment Wizard Form Content*

Activity: Each page of content can optionally include a dynamic form to collect information from the end user. The information collected is retained and can be edited at any time by the user. Forms can include any standard web form field, including full support for file uploading.

Outcome: The Wizard has structures built to solicit information from users during the experiment design process for the CINR (and RTE) to help build the experiment SOW. These pages will take input from the user like a technical lead would.

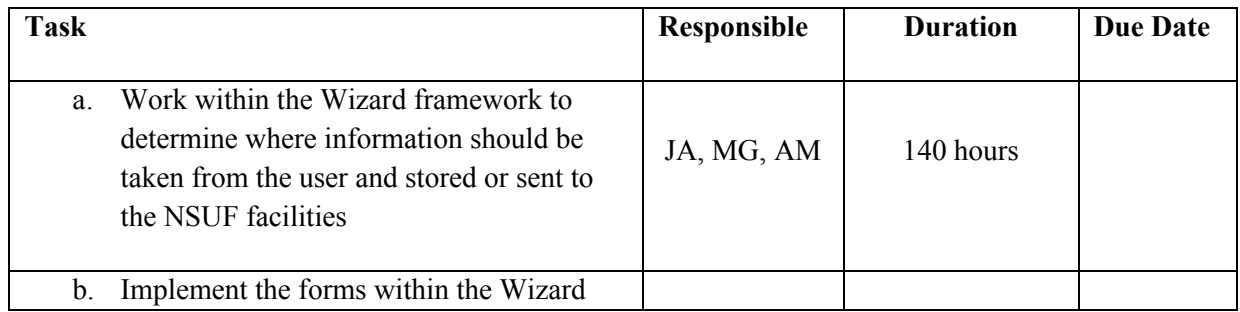

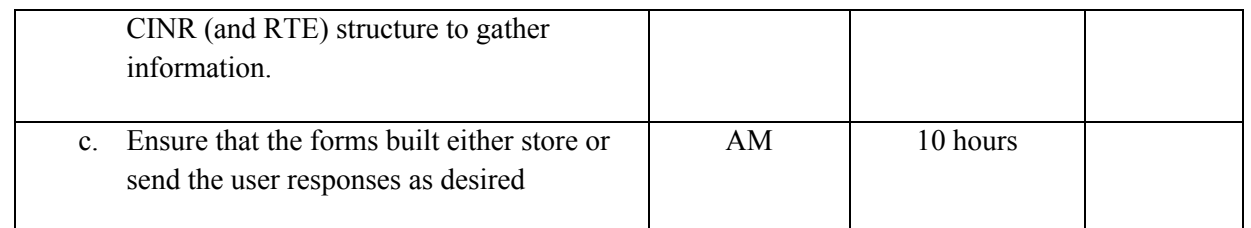

#### *1.3.5.3 Wizard Validation*

Activity: Pre-deployment testing to ensure the content and organizational structure of the wizard meet the goals of the application.

Outcome: The Wizard will be tested to ensure that it can be used to guide users through the NSUF materials experiment design process.

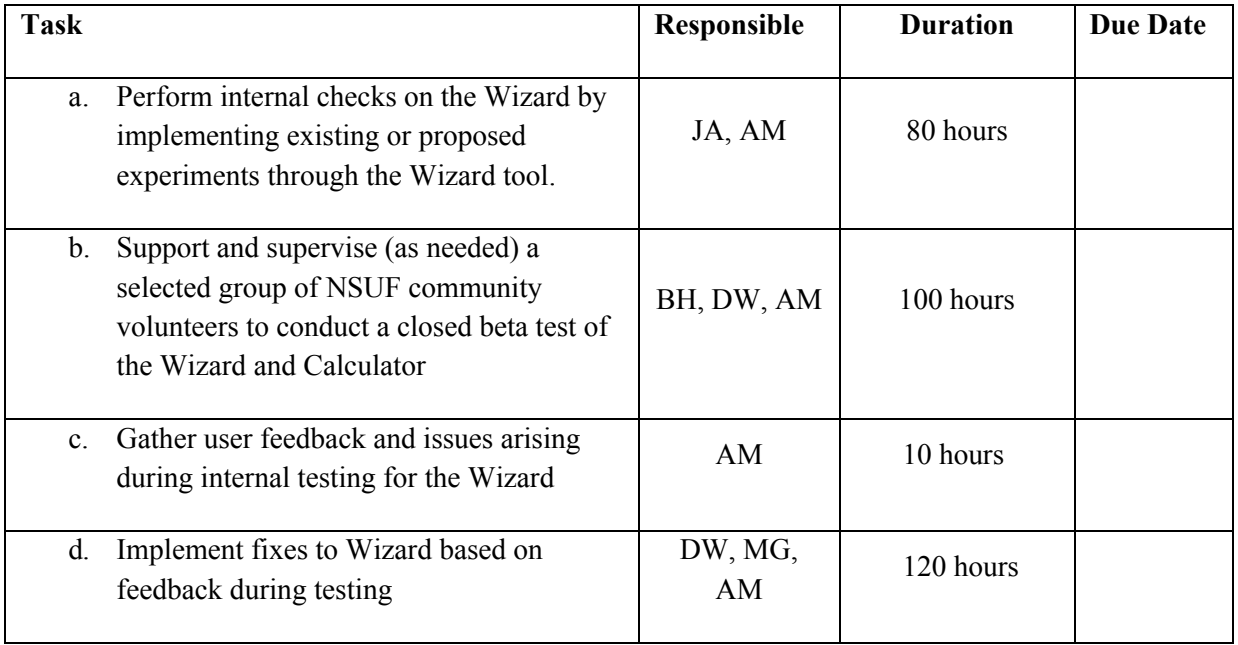

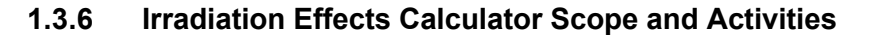

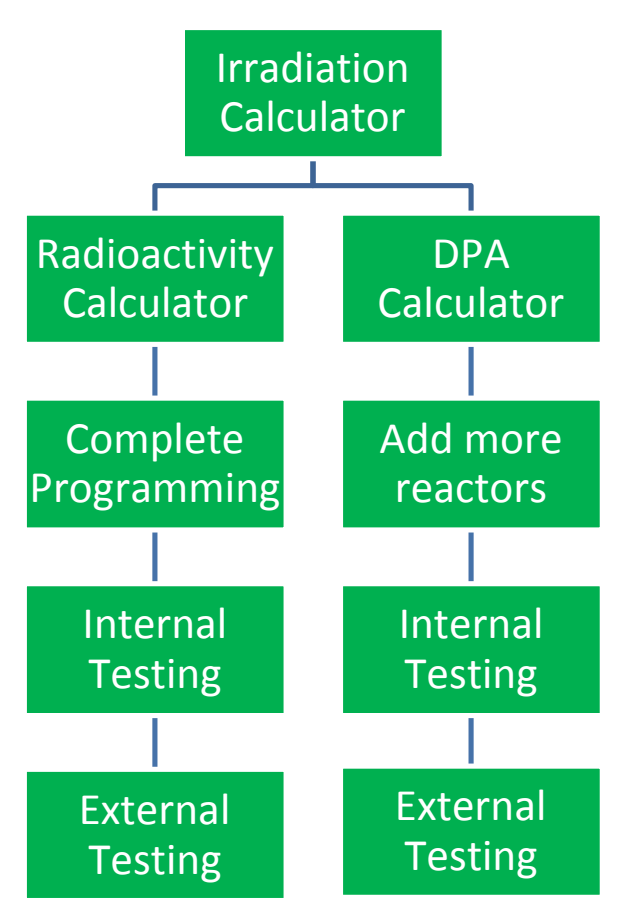

Figure 7 Irradiation Effects Calculator Area WBS

#### *1.3.6.1 Purpose*

The effects of neutron radiation on materials is difficult to estimate, and usually left to professional analysts. NSUF has created an online calculator to estimate neutron damage (displacements per atom, or DPA) as well as activation after irradiation for a certain time. The calculator will be utilized as one of many NSUF-provided systems and sources of data by the CoMET Experiment Wizard.

Currently, the tool asks the user for a desired DPA amount and a weight-percent elemental composition for a material. The calculator uses flux values calculated from MCNP models of NSUF partner reactors. DPA rates have already been calculated for each position, from which the irradiation time necessary to obtain the desired DPA is calculated.

The time for each position is displayed on a matrix for all available reactor positions (currently the Advanced Test Reactor at INL and the High Flux Isotope Reactor at ORNL).

Selecting a position will return a screen that provides the user with an estimate of the radioactivity of the material based on the irradiation duration to obtain the desired DPA for the flux profile at that position.

This calculator will be developed as a general scoping tool to provide end users with the basic

information they need to select a suitable position and reactor for their experiment. It is not intended to replace the more accurate calculators available to Experiment Managers which are subject to export control.

#### *1.3.6.2 Activities*

#### *1.3.6.2.1 Radiation Damage Calculator (DPACalc)*

The DPA calculator was developed to convert DPA to fluence for NSUF partner reactors and return the amount of time needed to reach a target DPA for a given material composition.

#### *1.3.6.2.1.1 Add additional NSUF partner reactors*

Activity: ATR and HFIR are included in the calculator. The following reactors should be added in FY2019:

- MITR-II
- NCSU PULSTAR and/or OSURR

Outcome: The DPA Calculator will estimate the time needed to reach a target DPA for a given material composition at various NSUF partner facility reactors. The estimate is a scoping tool, intended to inform the user of the most efficient test reactor positions. It does not replace a formal physics analysis.

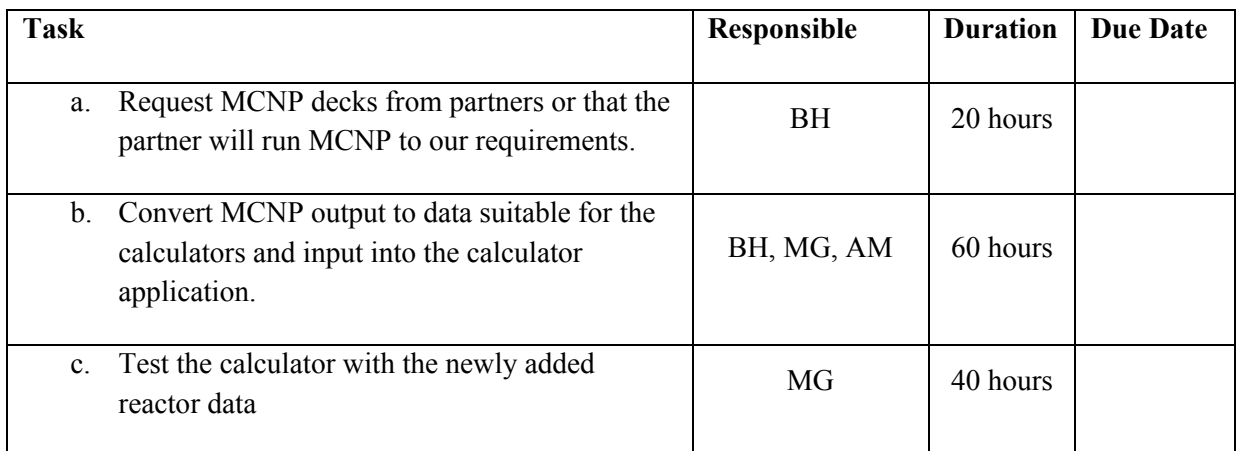

#### *1.3.6.2.2 Radioactivity Calculator (RadCalc)*

The radioactivity calculator takes the material composition and flux spectrum from the DPA calculator and estimates the activation of the materials (per gram) and the gamma dose rate at 30cm. This will help choose the correct PIE facilities for the project.

#### *1.3.6.2.2.1 Finalize the radioactivity calculator*

Activity: The RadCalc needs to undergo an internal (to NSUF) verification to compare its output to ORIGEN-S. Then safety factors will be calculated and added to the code output so that the activity estimate is conservative for most cases. Once this is completed, the program will be locked and can be sent for external validation.

Outcome: The Activation Calculator will estimate the radioactivity and dose rates for a given material composition for various times in NSUF partner facility reactors. The estimate is a scoping tool, intended to inform the user of the likely radiation levels so that appropriate PIE facilities can be chosen. It does not replace a formal physics analysis.

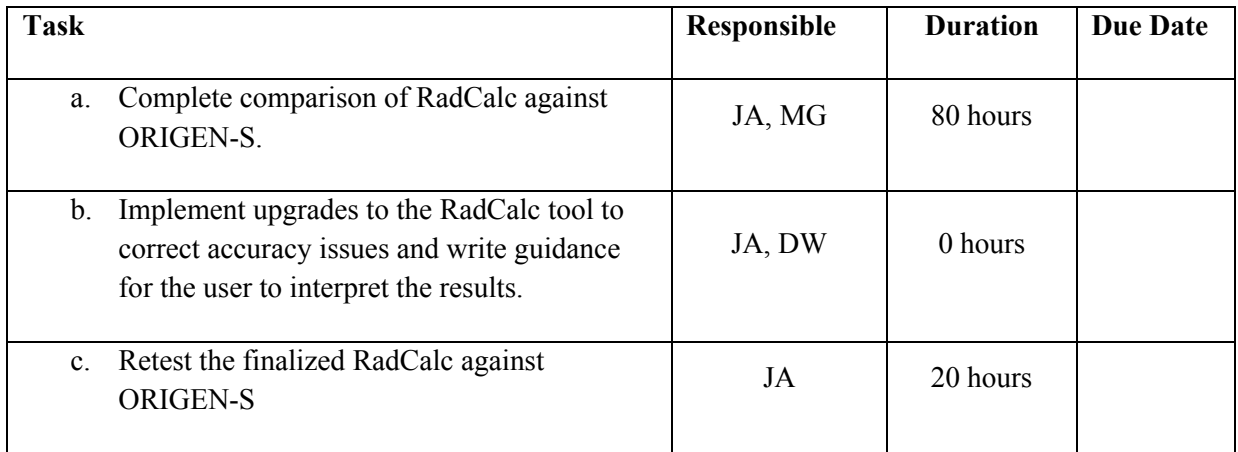

#### *1.3.6.2.3 Calculator Scientific Review*

Activity: Analysis and review of DPA and Radiation Calculators as suitable scoping tools.

Outcome: The Calculator will produce results that are comparable to the INL reference codes (SPECTRE for DPA and ORIGEN for activity. These results must only be useful as a scoping tool at the early stage of LOI and Pre-application writing.

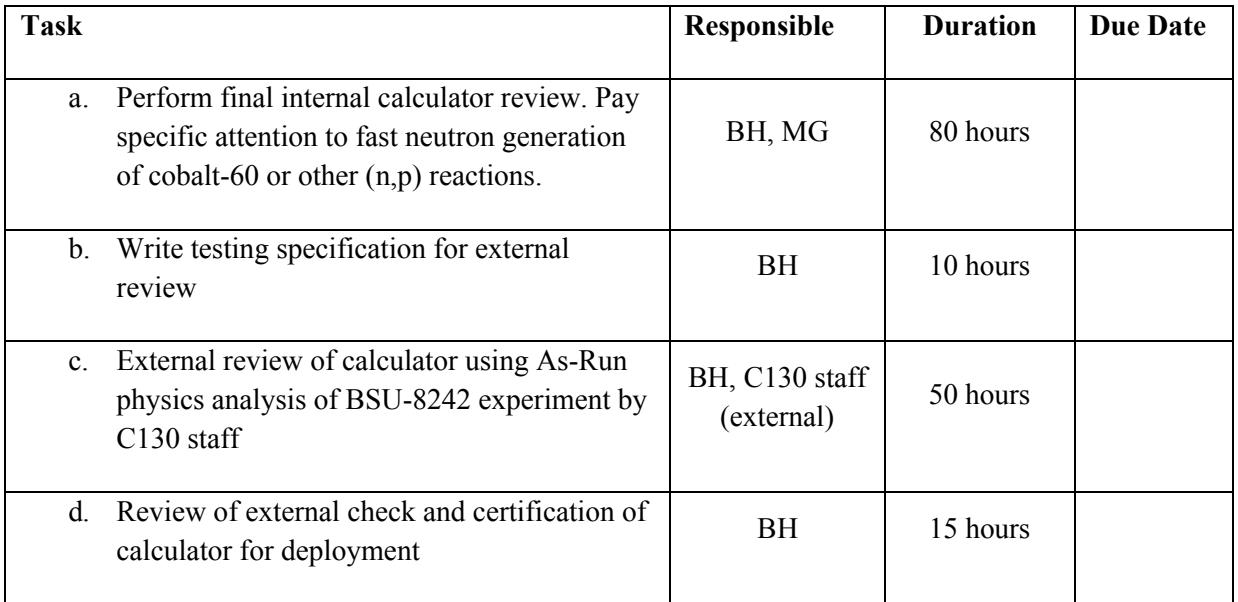

## **2. Schedule**

The CoMET deployment project is baselined in the PICS:NE system. The work-package UF-19IN020210, spans FY2019 and has two milestones:

- M3UF-19IN0202103 Submit CoMET Implementation Plan (Heidrich) Due 03/01/2019 , Submit CoMET Implementation Plan for the building, testing, and deployment of the CoMET application to the NSUF website.
- M3UF-19IN0202102 Deploy Experiment Design Expert System (Heidrich) Due 8/30/2019, Deploy Experiment Design Expert System to the NSUF website to support applications for the FY2020 CINR.

#### **In-Progress/Pending task critical path:**

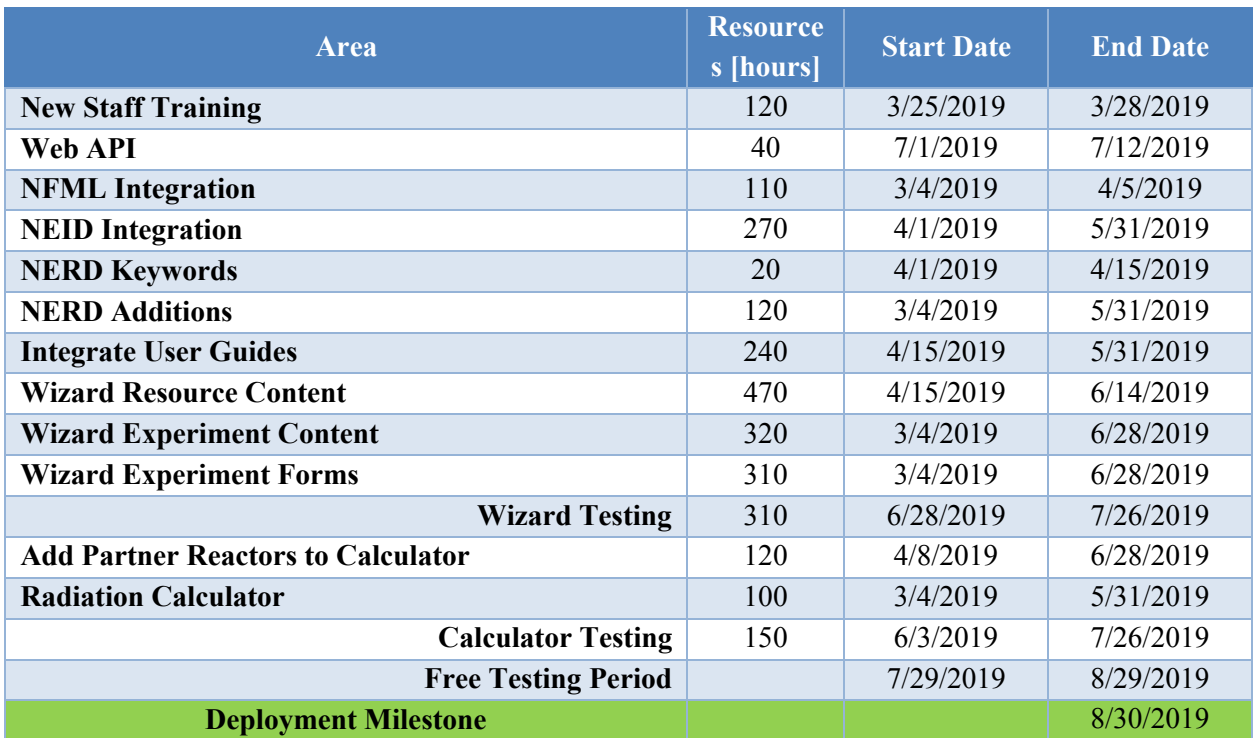

Table 1 Tasks Required for Completion of CoMET system

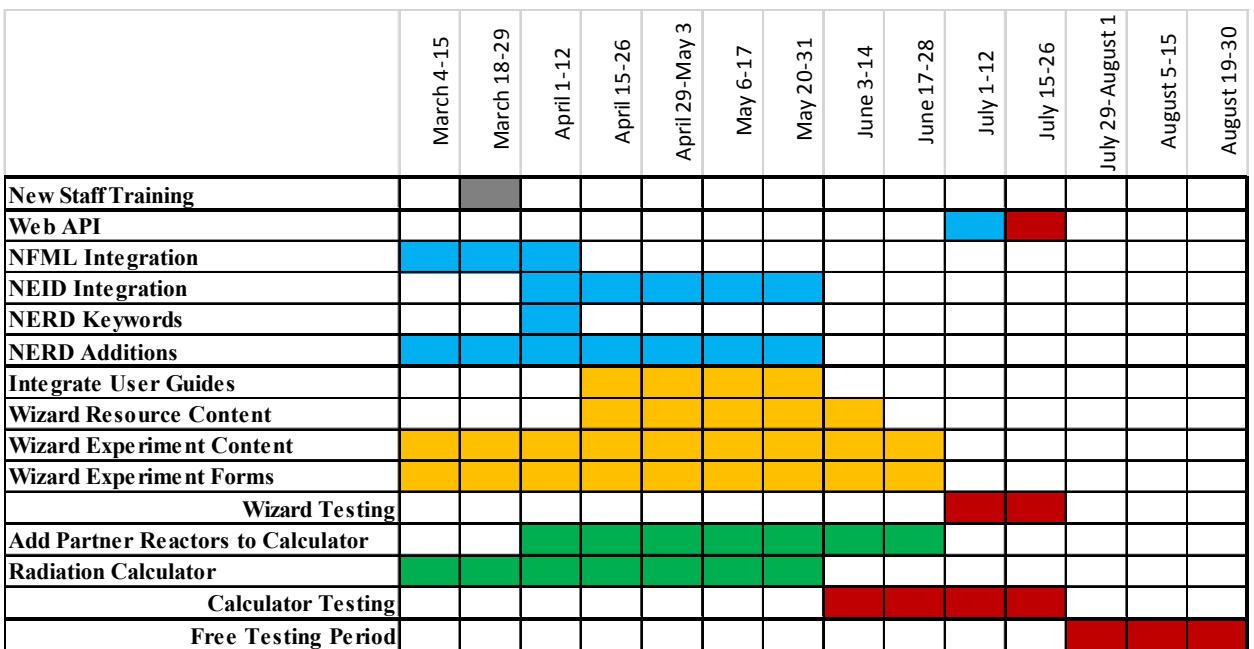

Figure 8 Schedule of Activities

See the appendix for a more detailed schedule.

## **2.1 Cost Baseline**

The CoMET deployment project is baselined in the PICS:NE system. The FY2019 budget and performance up through January 2019 are shown here.

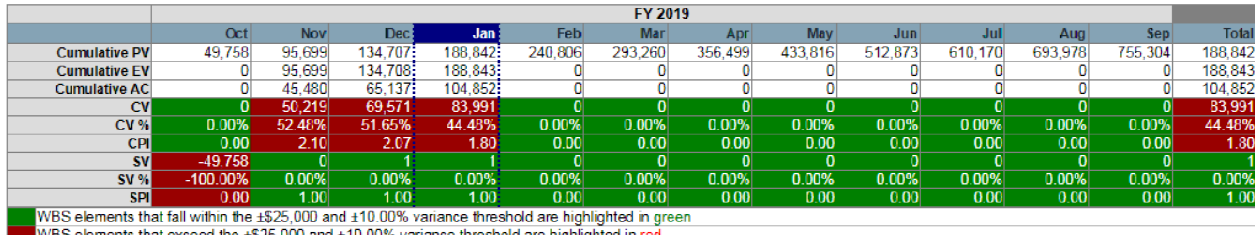

WBS elements that exceed the ±525,000 and ±10.00% variance threshold are highlighted in red

## **3. PROJECT ORGANIZATION AND INTERFACES**

NSUF staff is designing and initially testing all features of CoMET. Some external personnel will be used for test cases, verification, or content creation, as described below.

## **3.1 Project Interfaces: External and Internal**

NSUF staff not listed as part of the integrated project team in Section 2.2 are considered internal interfaces. Eternal interfaces are people who manage content in the system or who are performing validation and testing work.

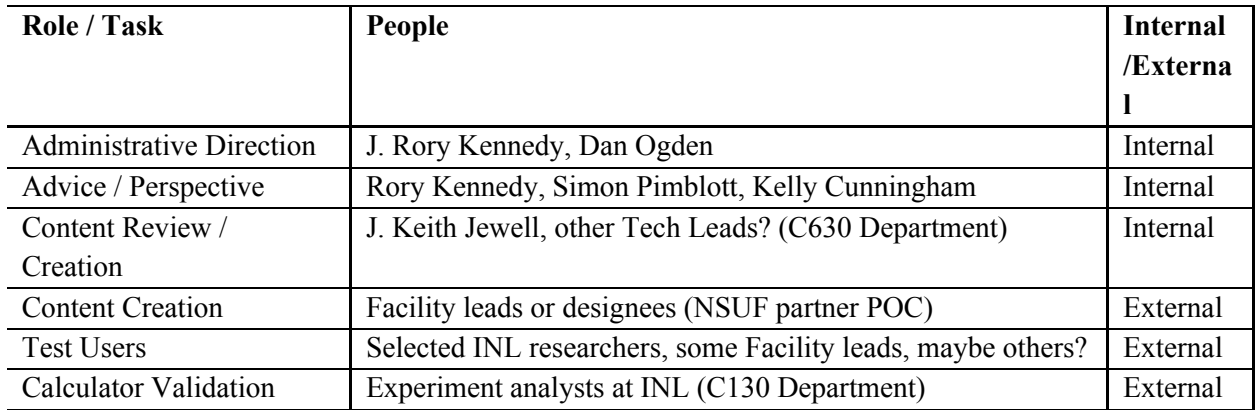

## **3.2 Integrated Project Team**

The integrated team working on this project is rather small, with duties outlined below:

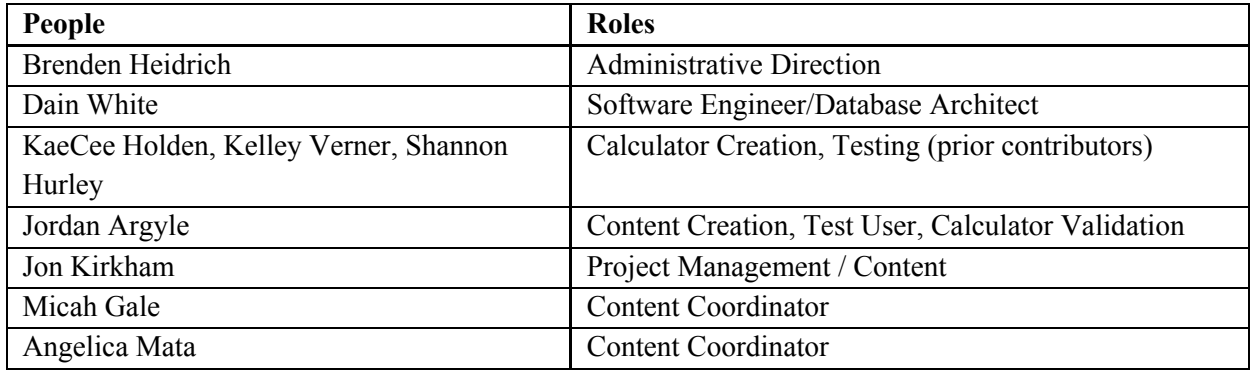

## **4. PROJECT CONTROL AND REPORTING**

The CoMET deployment project is baselined in the PICS:NE system. Reporting will be done in PICS:NE on a monthly basis. The project has been authorized as part of the Awarded Research area (3.04.02.02) of the Nuclear Science User Facilities Program (3.04).

## **5. RISK**

As the NSUF system does not directly interface with or effect any critical systems, integrating and expanding them through CoMET poses no programmatic or data risk.

#### **Safety Software Determination Reference:**

Completed SSD-000593: Safety Software Determination (https://jwebapps3.inl.gov/SafeSWDetermination/OfficialRecord?ssdNumber=SSD-000593)

Potential risks to reputation or operation can come from:

Maintenance debt, particularly for the NEID and reference sections

## **6. SAFEGUARDS AND SECURITY**

There are no safeguards to consider.

This application has been updated to meet EU GDPR requirements.

Export Compliance Reviewed CoMET on 2/20/2019 and found no issues.

## **7. QUALITY ASSURANCE**

The system is an extension of software previously determined to be QL3.

Reference: Completed ALL-000384: Quality Level Determination Direct Risk Analysis Method (https://edmvaultprd.inl.gov/edm10r/18458/4614267.pdf)

In addition to formal quality assurance requirements, CoMET will undergo a practical program of verification and validation for the various functional parts.

Initial drafts of Wizard content, workflows, and reference material will be subjected to review both within NSUF and without, and edited for clarity, usability, and characterization potential to help with proposal scoring. Work on the reference sections will include input from partner facility staff, and will likely need to undergo revision to ensure that the information provided facilitates users in making experimental design decisions.

The Irradiation Effects Calculator required significant data generation, including:

- Multi-group flux profiles for multiple positions in reactors
- Multi-group "displacement" cross sections (probabilities) for nearly 50 elements
- Evaluated DPA rates for each position's flux profile for each considered element
- Multi-group neutron absorption cross sections for hundreds of isotopes
- Decay chain information for all unstable isotopes considered

All of this data must be verified. DPA results for many elements were compared against INL ECAR documents, as well as experiments and standards, and found to be reasonably accurate. Activation data was compared for natural isotopic distributions of all elements through uranium against ORIGEN calculations, and found to generally be reasonably accurate. The tool is useful for scoping, except in noted exceptions.

## **8. HEALTH AND SAFETY**

Safety Software Determination Reference: https://jwebapps3.inl.gov/SafeSWDetermination/OfficialRecord?ssdNumber=SSD-000593

### **9. RECORDS AND CONFIGURATION MANAGEMENT**

The web application uses ASP.NET MVC 4.5 with C# as the principle server-side application code, utilizing RAZOR for the front-end interface, including jQuery libraries and plugins, JavaScript, HTML5, Cascading Style Sheets, JSON/SOAP/REST web service API formatting, with a managed Microsoft SQL Server as the backend database. The web application is located behind a Netscaler Web Application Firewall, and is located in the 'DMZ' enclave. Development and Acceptance database servers are located on a firewall-protected internal network enclave, and the Production database server is located in the 'DMZ' enclave supporting only SSH access via authorized Database Administrators at Information Management.

The web application database(s) are backed up nightly by Information Management. Website content on the server is backed up nightly. Software used to generate and produce the website application is stored in a secure source control repository using GIT. The web application is deployed via a continuous integration process using Team Foundation Services. Application Development and task management is provided through JIRA task management.

The web application is developed locally (via localhost) following the guidelines and requirements set forth by <u>LWP 13620</u>, and <u>MCP-2022</u>, and then pushed to an Acceptance server for quality assurance testing and review via a continuous integration build process powered by Team Foundation Services. When testing and review processes are complete, the web application(s) are scanned using a Hewlett-Packard WebInspect Enterprise web application vulnerability scanner to generate a threat and vulnerability report that is then included in the official software release.

Once a release is deemed ready for production, subject to the INL Software Release process, requiring approval by the Release Approval Board (RAB) at Information Management, with the final release to production handled by Information Management 'gatekeepers' via a continuous integration build process using Team Foundation Services.

Local control over content and access utilizes built-in access control systems within the NSUF web application that support role-based access to administrative systems, subject to administrative oversight by qualified NSUF staff. Access control systems utilize claims-based federated authentication powered by industry-standard Microsoft OWin technology and are encrypted via SSL.

### **10. PROJECT CLOSURE**

Once the final release for this application has been completed, and the content and functionality have been reviewed and approved, the software will be scanned for web application vulnerabilities and a formal release will be submitted to the Release Approval Board (RAB).

On approval, the release will be pushed to production servers by authorized staff at Information Management utilizing a continuous integration build process powered by Team Foundation Services. Any database changes required will be reviewed and executed in production by Database Administrators at Information Management utilizing a secure SSH tunnel to the production database server.

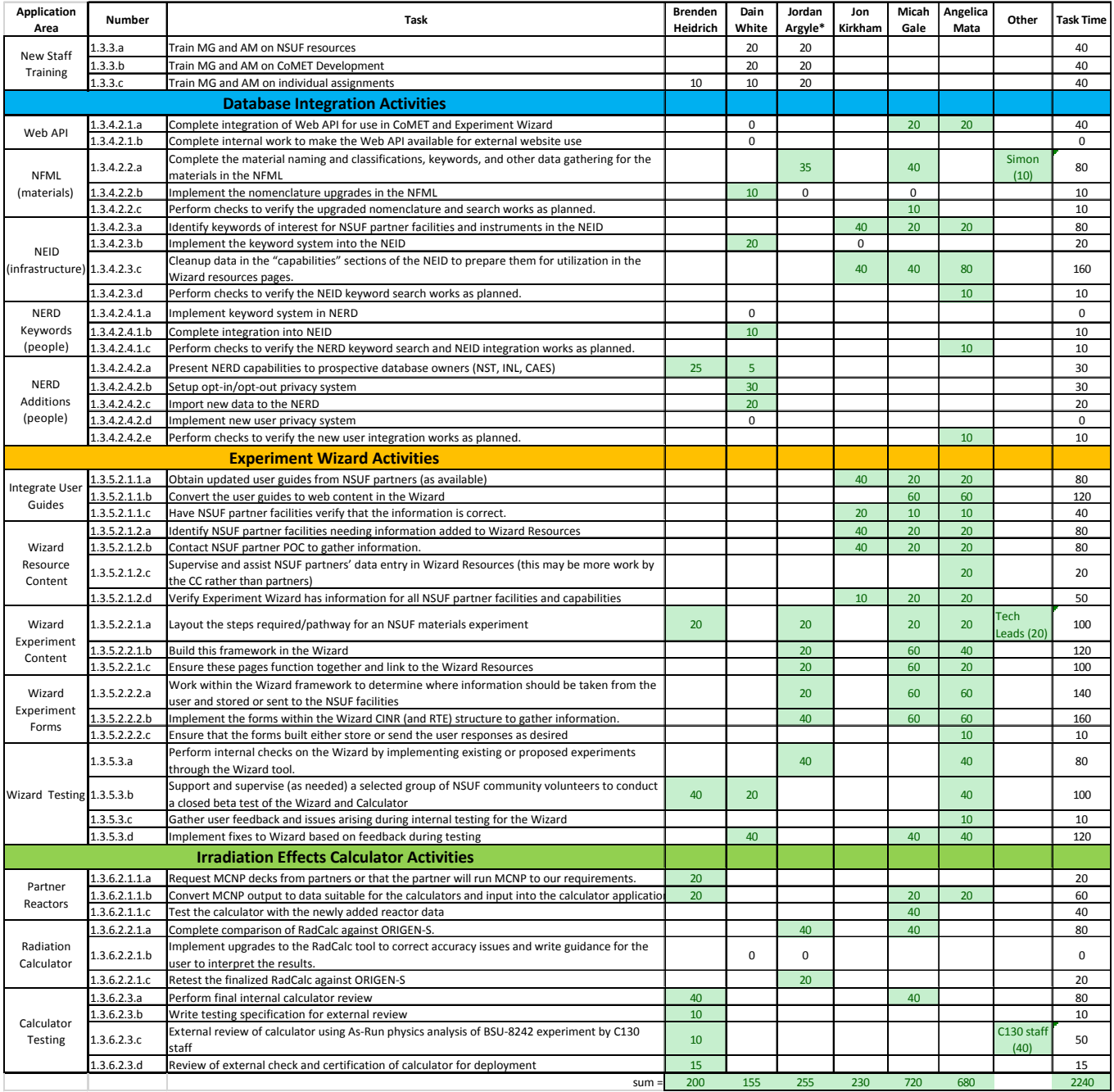

## **11. Appendix – Detailed Schedule and Resources**